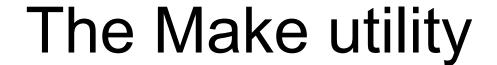

software build tool

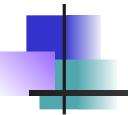

### What Make does

- Automate building of software, even very complex source trees
- Perform tasks using rules written in a Makefile
- Only does what is needed: only update missing or out-of-date outputs ("targets")

### Makefile: Target, Dependencies & Actions

```
game: Game.o Board.o
g++ -o game Game.o Board.o
A Rule
```

Game.o: Game.cpp Board.h
g++ -c Game.cpp

Board.o: Board.cpp Board.h

g++ -c Board.cpp

**Dependencies**: what target depends on

Target Action: how to build the target

# Running make

#### cmd> make game

```
g++ -c Game.cpp (creates Game.o)
g++ -c Board.cpp (creates Board.o)
g++ -o game Game.o Board.o
```

If you run make again, everything is up to date, so nothing needs to be done:

#### cmd> make game

Up to date

## What if Board class changes?

Notice that make did not compile Game.cpp

# The rules define a graph

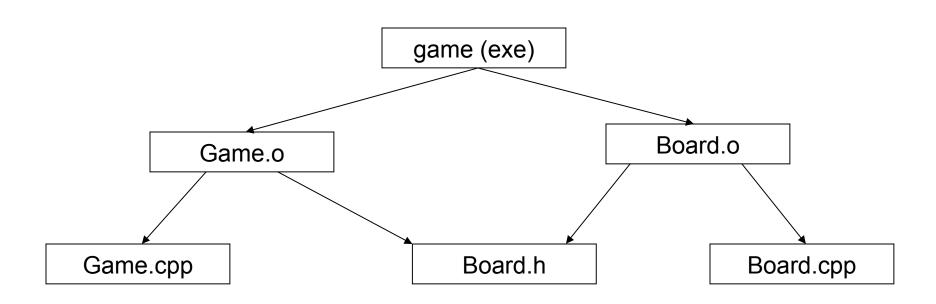

#### Makefile rules

#### rules have the following form:

target - usually name of a <u>file</u> that is created by the commands; but it can be any name

```
# remove all object files
clean:
    rm -f *.o
```

### Using Variables and Macros

Simplify rules and reduce redundancy

```
$@ = name of the target
$^ = the dependencies
```

Rule without using variables:

```
game: Game.o Board.o
g++ -o game Game.o Board.o
```

Same rule using variables:

```
game: Game.o Board.o g++ -o $@ $^
```

#### Predefined variables

CC Compiler, defaults to cc.

CFLAGS Passed to \$(CC)

LD Loader command, defaults to ld

LDFLAGS Passed to \$(LD)

\$@ Full name of the target

\$? Names of all dependencies which are out-of-date

\$^ Names of all dependencies

\$< The name of the current (single) dependency</p>

http://www.gnu.org/software/make/manual/html\_node/Implicit-Variables.html

### Makefile design

Do not write rules like:

```
game: Game.cpp Board.cpp Board.h
g++ -o game Game.cpp Board.cpp
```

requires compiling all files when anything changes

#### Can We Use Make with Java?

```
TicTacToe/
    Makefile
    src/
    src/tictactoe/ <--- package</pre>
         Board.java
         BoardSquare.java
         GameController.java
         GameUI.fxml
         Main.java
         TicTacToeGame.java
This does NOT work ('wrong package' error):
   cd src/tictactoe
   javac Board.java
```

#### Makefile for TicTacToe

```
JAVAC = javac -sourcepath src
#VPATH = where to find files needed by rules
VPATH = src/tictactoe
CLASSES = Board.class Piece.class ... \
          TicTacToeGame.class Main.class
FXML = GameUI.fxml
tictactoe.jar: $(CLASSES) $(FXML)
    jar cvf $0 -C src . # no so good
# rule to make .class file from .java file
%.class: %.java
    $(JAVAC) $<
```

## Demo - make tictactoe.jar

```
cmd> cd workspace/ttt
cmd> make clean
cmd> make
```

### Problems with Java and Make

- Cyclic Dependencies!
  - Bad design, but it does happen

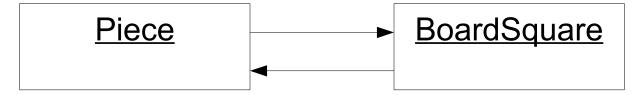

- Hard to record all deps. in Makefile
- Code is in many directories for packages
- You have to run javac from top-level src dir

# Can we Use Make for Python?

Yes! many Python projects use make

#### Automate any repetitive task:

- running testing and continuous integration
- download or update dependencies (pip)
- create a virtualenv
- initialize a project or database
- clean up

#### Reference

GNU make tutorial and user guide

https://www.gnu.org/software/make/manual/